# **How To Apply**

Title IV, Part B – Nita M. Lowey
21st Century Community Learning Centers
Competitive Grant Application Process

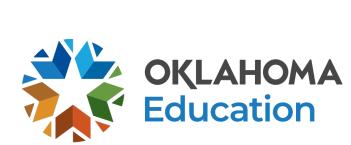

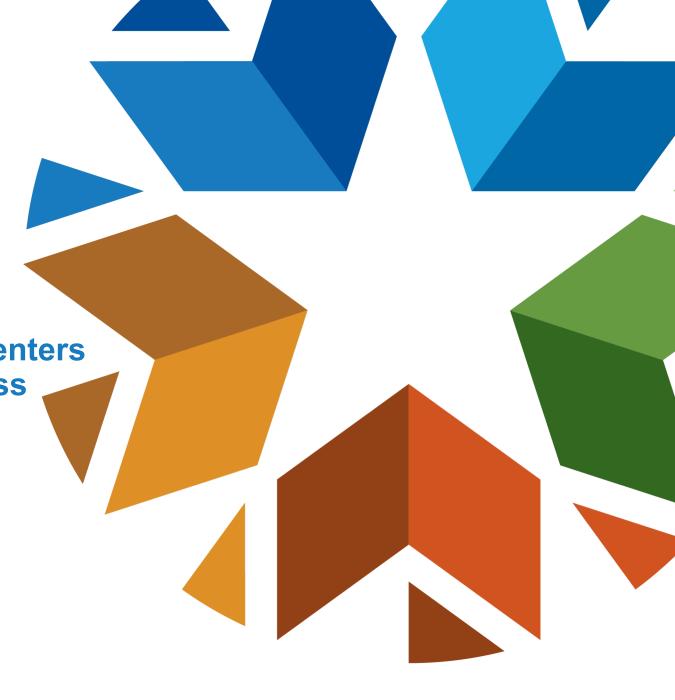

# **Agenda**

- Funding Overview
- Eligibility
- Grant Guidance
  - Required Application Components
  - Allowable Program Components
  - Grant Leadership
  - Allowable and Non-allowable Expenditures
- How To Apply
- Navigating the Grants Management System
- Peer Review
- Resources

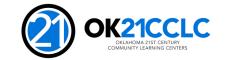

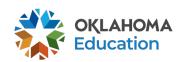

### Website

 All information provided on this webinar is also available on the Oklahoma State Department of Education website at <a href="https://sde.ok.gov/21cclc">https://sde.ok.gov/21cclc</a>.

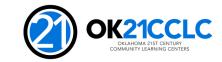

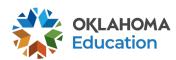

# **Funding Overview**

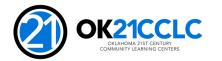

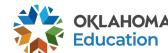

# Federal Funding Stream

This competitive grant opportunity is federally funded by the United States Department of Education (USDE) and administered by the Oklahoma State Department of Education (OSDE).

- These funds are authorized under Title IV, Part B of the Elementary and Secondary Education Act (ESEA), as amended by the Every Student Succeeds Act (ESSA).
- Specifically, this competitive grant opportunity is funded through Title IV, Part B – Nita M. Lowey 21st Century Community Learning Centers (CCLC) program.

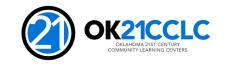

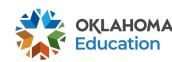

# **Funding Focus**

Funding is designated to provide opportunities for communities to <u>establish or</u> <u>expand activities</u> in community learning centers that:

- Offer opportunities for <u>academic enrichment</u>, including providing tutorial services to help students, <u>particularly student who attend low-performing</u> <u>schools</u>, to meet challenging State academic standards;
- Offer students a broad array of additional services, programs, and activities that are designed to <u>reinforce and complement the regular academic</u> program; and
- Offer families of the students served opportunities for <u>active and meaningful</u> <u>engagement</u> in their children's education, including opportunities for literacy and related educational development.

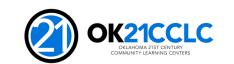

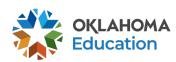

### **Grant Awards**

It is the intent of the Oklahoma State Department of Education to award grants of sufficient size and scope to support high-quality, effective programs.

- \$50,000 \$300,000 per applicant
- Renewed annually, for up to five consecutive years, dependent upon an annual review of performance
- To encourage sustainability, year 4 and 5 are funded at 80% of the original grant allocation, again dependent upon an annual review of performance
- Reimbursable grant applicants must demonstrate sufficient operating funds to sustain the program until claims are reimbursed

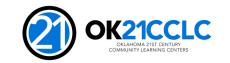

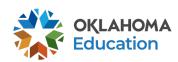

# Eligibility

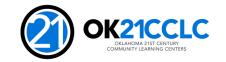

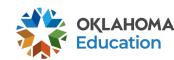

### **Priorities**

ESEA, Section 4204(i)(1) states that a State educational agency shall give priority to applications -

Proposing to target services to students who primarily attend schools that -

- are implementing Comprehensive or Targeted support and improvement activities;
- enroll students at risk for academic failure, dropping out of school, involvement in criminal or delinquent activities, or who lack strong positive role models; and
- the families of students enrolled in the program.

Submitted jointly by eligible entities consisting of not less than 1 -

- local education agency receiving funds under part A of title 1; and
- another eligible entity.

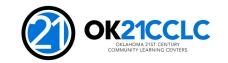

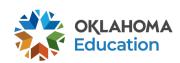

# **Submitted Jointly**

The 21st CCLC grant is designed to build partnerships and engage community members in program development, implementation and evaluation. All partners should be prepared to commit to:

- Play a substantive role in design, delivery and resources.
- Be involved in the management, oversight and evaluation of programming.
- Engaging in an active advisory committee structure.

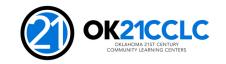

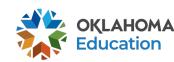

# Who Can Apply

Agencies and organizations eligible to receive 21<sup>st</sup> CCLC funds include, but are not limited to:

- Local Education Agencies
- Career and Technology Centers
- Non-profit Agencies
- City or County Government Agencies

- Community Based Organizations
- Faith Based Organizations
- Institutions of Higher Education
- For-profit Corporations

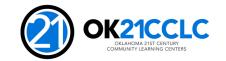

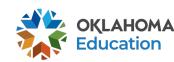

# **Geographic Diversity**

ESEA, Section 4204(f)(1) states to the extent practicable, a State educational agency shall -

Distribute subgrant funds under this part equitably among geographic areas within the State, including urban and rural communities.

In order to distribute available funds equitably and eliminate duplication of services:

- Applicants must specify the county, district, and site code where students participating in the program attend school.
- For purposes of this grant a site is defined using the school site listing posted on the Oklahoma State Department of Education website at <a href="http://www.ok.gov/sde/state-school-directory">http://www.ok.gov/sde/state-school-directory</a>.
- Applicants are limited to serve students from two school sites.

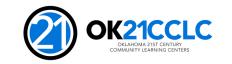

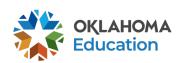

# **Grant Guidance**

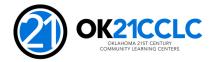

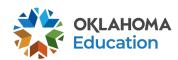

# **Guidance Documents**

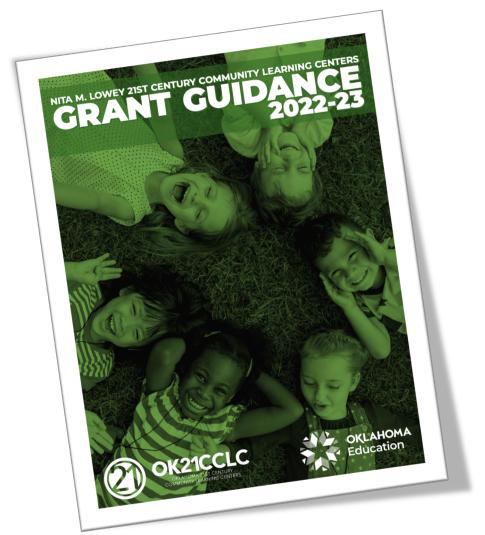

21st Century Community Learning Centers

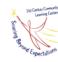

Non-Regulatory Guidance

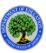

U.S. Department of Education
Office of Elementary and Secondary Education
Academic Improvement and Teacher Quality Programs

February 2003

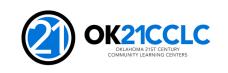

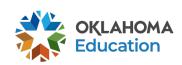

# **Allowable Program Components**

- Academic enrichment learning programs
- Well-rounded education activities that enable credit recovery
- Literacy education, including financial and environmental literacy programs
- Programs that support healthy and active lifestyles (nutrition and physical activity)
- Services for individuals with disabilities
- Programs for students who are English learners
- Cultural programs

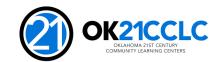

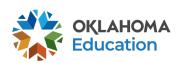

# Allowable Program Components (cont.)

- Telecommunications and technology education
- Expanded library service hours
- Parenting skills programs that promote parental involvement and family literacy
- Programs that assist students who have been truant, suspended, or expelled improve academic achievement
- Drug and violence prevention and counseling programs
- Programs that build STEM skills
- Programs that partner with in-demand fields of local workforce or build career competencies and readiness

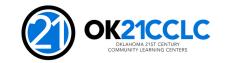

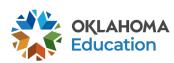

# Required Application Components

- Transportation Plan
- Accessibility Plan
- Tribal Consultation Documentation
- Private School Consultation Documentation
- Summer Programming
- Nutrition Services
- Public Notice of Intent to Apply and Award
- Family Engagement
- Family Services

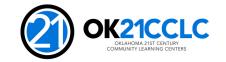

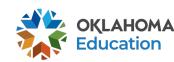

# **Grant Leadership**

Careful selection and hiring of appropriate personnel to manage and conduct program services is imperative.

- Education and qualifications in education
- Experience in positive youth development
- Half- to full-time program director with daily designated hours to administer grant services
- Required professional development during regular school day hours
- Current child abuse and criminal background checks on file

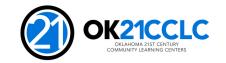

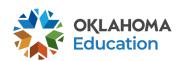

# Allowable and Non-allowable Expenditures

- Expenditures must follow Federal and State guidelines.
- Costs must be directly linked to the size and scope of the program.
- Expenditures must be clearly tied to goals and objectives of the program.
- Supporting documentation for expenditures is required.
- A final budget will be negotiated at the time of award then annually for the life of the grant, to ensure all costs are reasonable, necessary, allocable, and can be properly documented.
- Examples of allowable and non-allowable grant expenditures are provided in the grant guidance and should be reviewed prior to application.

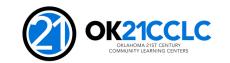

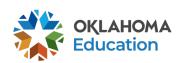

# How To Apply

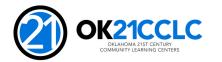

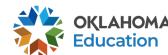

### Website

 All information provided on this webinar is also available on the Oklahoma State Department of Education website at <a href="https://sde.ok.gov/21cclc">https://sde.ok.gov/21cclc</a>

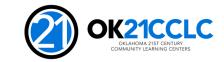

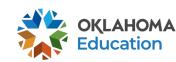

# Before You Start the Application

Successful applicants take the time prior to beginning the application process to:

- Assess community need
- Establish a diverse advisory team and engage members in the development of the program design
- Seek out community partners, clearly outlining roles and responsibilities
- Engage fiscal staff in budget development and nutrition staff in program design
- Carefully review the grant guidance with advisory team and community partners
- Visit a current 21st CCLC grantee

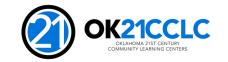

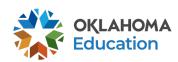

# **Application Submission**

Applications and supporting documents will only be accepted through the online application system.

To gain access to the application:

- **Step 1** Complete the Letter of Intent
  - All applicants
- Step 2 Request Credentials for the online system
  - Only non-district applicants
- Step 3 Access the Grants Management System (GMS)

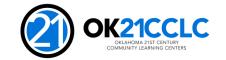

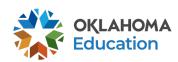

# System Access and Security

#### **System Access**

- School district applicants will use the Single Sign-On system to access the grant application in the GMS.
- Non-district applicants must complete and submit a Credential Request Form to the 21st CCLC office to gain access to the GMS

#### **Grant Application Security**

 There are three levels of security in the GMS. Superintendents and Executive Directors are given administrative credentials. All others are provided either data entry or view only access.

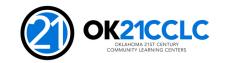

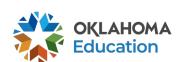

# Navigating the Grants Management System (GMS)

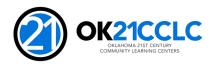

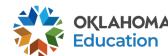

# **Helpful Tips**

#### Save often

- The system will time out if you are not actively working on a section.
- Do not use the "back" button on your browser
  - Using the "back" button will potentially log you out of the system, instead use the menu in the upper right-hand corner of the system to move between pages.
- Submitting is final
  - Once an application is submitted no further changes may be made.
- Review the FAQ's
  - Further information about the Grants Management System (GMS) can be found on the *How to Apply* page of the 21<sup>st</sup> CCLC website.

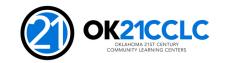

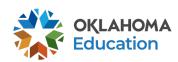

# **Navigating the GMS**

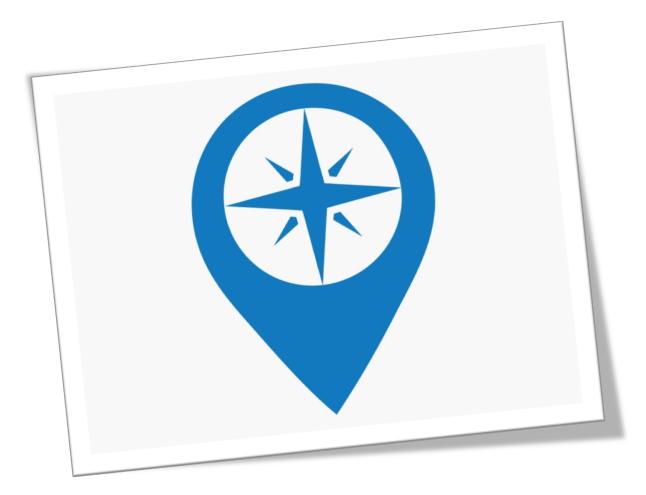

#### Creating an Application in the System

- Screenshots to guide you through the system are presented in the following slides.
- You will enter the system through GMS Access/Select, then choose 21st Century from the menu.
- If you have previously applied for the 21<sup>st</sup> CCLC funds, your previous application will be visible.

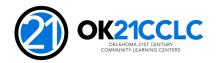

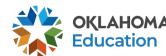

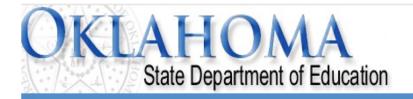

Sign Ou

#### **4enu List**

#### Select GMS Access/Select for Grant Applications

#### Administrative

21st Century Monitoring
Special Education Compliance

#### GMS Access / Select

Funded Applications
Non-Funded Data Collections

Click GMS Access/Select

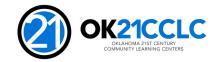

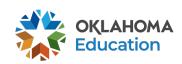

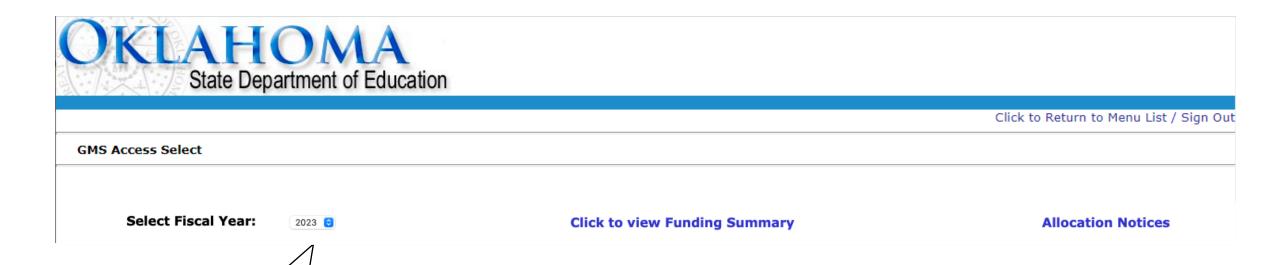

Select Fiscal Year 2023

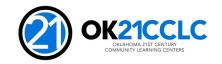

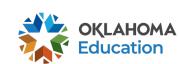

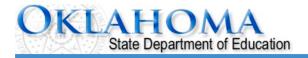

Click to Return to Menu List / Sign Out

**GMS Access Select** 

Select Fiscal Year: 2023 C Click to view Funding Summary Allocation Notices

**▶** Created

#### **Consolidated Plan**

There currently aren't any Consolidated Plan applications created.

#### 21st Century

There currently aren't any 21st Century applications created.

#### **IDEA**

There currently aren't any IDEA applications created.

#### **Federal Programs**

There currently aren't any Federal Programs applications created.

#### **School Support**

There currently aren't any School Support applications created.

#### **Curriculum and Instruction**

There currently aren't any Curriculum and Instruction applications created.

Available

#### **Consolidated Plan**

Assurances

Create

#### 21st Century

21st Century

Click the arrow to show 21st Century

LEA Agreement

School Based Services Part

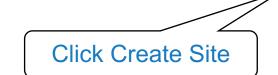

Create Site

Create

Create

Create

Create

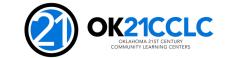

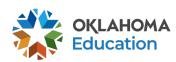

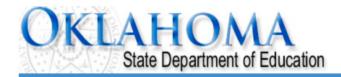

Click to Return to Organization Select Click to Return to Menu List / Sign Out

Click for Instructions

**Application Select - 21st Century Competitive** 

Applicant:

This Program Allows you to have multiple projects.

Would you like to create a new project for the current year?

Click Yes

Contact Us

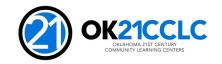

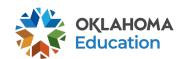

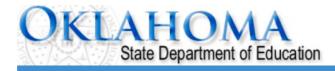

Click to Return to Organization Select Click to Return to Menu List / Sign Out Applicant: **Application Select - 21st Century Competitive** Click for Instructions This Program Allows you to have multiple projects. Would you like to create a new project for the current year? Yes Create New Pro New Project Title: Year: 2023 😌 Enter Program or **Click Create Project Name New Project** TESTvm user ID: SDE Administrator (TULSAREP)

Contact Us

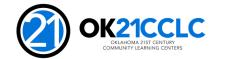

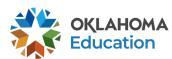

# **Navigating the GMS**

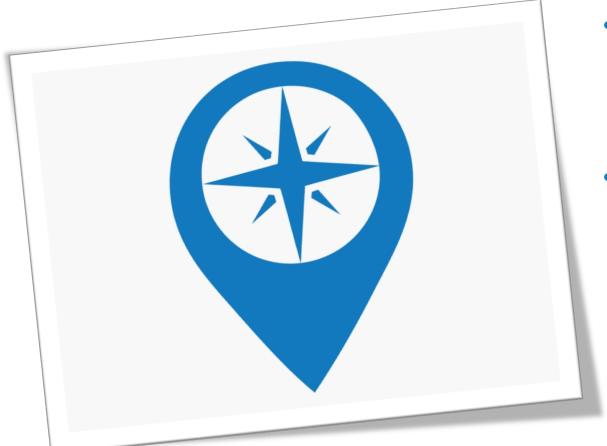

- Note: There are multiple levels of tabs in the grant application. Please spend a few moments becoming familiar with the tabs before you begin.
- It is important to make sure you are completing ALL tabs.

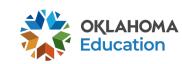

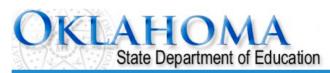

| pplicant: pplication: ycle: Original Application pplication Due Date: |                                                       |                          |                                                                               | Project Period:                         |                        | Printer-Friend Click to Return to GMS Access/Select Pag Click to Return to Menu List / Sign O |  |
|-----------------------------------------------------------------------|-------------------------------------------------------|--------------------------|-------------------------------------------------------------------------------|-----------------------------------------|------------------------|-----------------------------------------------------------------------------------------------|--|
| Overview<br>Pages                                                     | Program<br>Detail                                     | Application<br>Narrative | Supporting Documentation                                                      | Assurances                              | Application            | Submit                                                                                        |  |
| Planning<br>Process                                                   | Program<br>Need and Goals                             | Program<br>Design        | Program_Management                                                            | Continuous<br>Quality Improvement (CQI) | Sustainability         | Budget                                                                                        |  |
|                                                                       |                                                       | Program_Description      | _                                                                             |                                         | Required<br>Components |                                                                                               |  |
| strategies that                                                       | overview of the key elemented to mum characters used) |                          | n including, areas of focus, ages of is student centered and that every       |                                         |                        | nce-based                                                                                     |  |
| training, polici<br>wide improven                                     | es, graduation requirem<br>nent strategies or effort  | ents, LEA comprehensive  | ate with the regular school day and o<br>e needs assessments, Schoolwide Titl |                                         |                        |                                                                                               |  |
| (U of 2000 maxi                                                       | mum characters used)                                  |                          |                                                                               |                                         |                        |                                                                                               |  |

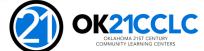

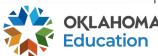

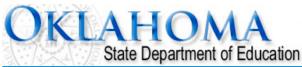

Applicant: Application:

21st Century Competitive - A0-Afterschool

Original Application

**Project Period:** 

21st Century \* Printer-Friendly Click to Return MS Access/Select Page Click to Re to Menu List / Sign Out

| Overview<br>Pages           | Program<br>Detail                      | Application<br>Narrative    | Supporting<br>Documentation    | Assuran                       | ces Appl                        | lication       | Submit             |  |
|-----------------------------|----------------------------------------|-----------------------------|--------------------------------|-------------------------------|---------------------------------|----------------|--------------------|--|
| Guidelines                  |                                        | ication<br>1ap              | Preparing<br>the Application   | Goa                           | Program<br>Goals and Objectives |                | Scoring<br>Guide   |  |
| Planning<br>Process Scoring | <u>Program</u><br>Need and Goals Scori | Program<br>ng Design Scorir | Required ng Components Scoring | Program<br>Management Scoring | CQI<br>and Sustainability Sco   | Budget Scoring | Scoring<br>Summary |  |

**Scoring Guide: Planning Process** 

This page is provided for applicant reference only to show HOW readers will evaluate applications. Applicants should not attempt to complete this page.

**CRITERIA** 

**Points** 

0-(N/A 1or None) (Low) (Average) (Exemplary)

**Total Points** Awarded

Summary

Cycle:

**Application Due Date:** 

1. Evidence that a bro of how and when mer structure was formed in planning the progra

The scoring guide is provided for reference only. The applicant will not complete these pages.

bmitting the application. Specific examples re clearly evident. An on-going advisory students and families had a voice and role

been presented.

2. Evidence that famil

3. Evidence that the public was notified of the intent to apply is well documented.

#### **Advisory Committee**

4. CURRENT evidence that a broad-based advisory committee, including membership from outside the organization, was engaged in the development of the application and will continue meeting regularly throughout the duration of the program is present. The advisory structure includes students, families, community members and key school team

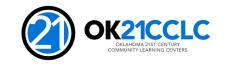

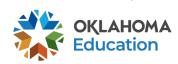

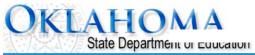

| Application: Cycle: Original A Application Due Date:  Century Competitive - A0-Afterschool tion |                        |                                                                               | Project Period:  Printer-Friendly Click to Return to GMS Access/Select Page Click to Return to Menu List / Sign Out              |            |                              |        |  |
|-------------------------------------------------------------------------------------------------|------------------------|-------------------------------------------------------------------------------|----------------------------------------------------------------------------------------------------|------------|------------------------------|--------|--|
| Overview<br>Pages                                                                               | Program<br>Detail      | Application<br>Narrative                                                      | Supporting Documentation                                                                                                    | Assurances | Application                  | Submit |  |
| ruges                                                                                           | Contact<br>Information | Null daily                                                                    | Abstract                                                                                                    |            | Population<br>/ Program Type |        |  |
| Contact Information                                                                             |                        |                                                                               |                                                                                                    |            |                              |        |  |
|                                                                                                 | Extension              | State*<br>Email*<br>ne district for 21st CCLC Application<br>CCLC Application | Zip+4*                                                                                                    |            |                              |        |  |
| authorizing agent of the applying                                                               |                        | ants are  disclose                                                            | ease complete the following information. Failure<br>m plan must be uploaded.<br>notices. The Authorized Representative or Superi |            |                              |        |  |

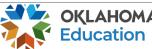

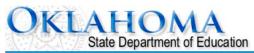

| Applicant:<br>Application:<br>Cycle:<br>Application Due Date: | Original A lst Century Comp                                            | etitive - A0-Afterschool              |                                             | Project Pe                | riod:                  |                              | 21st Century Printer-Friendloo Return to GMS Access/Select Pagck to Return to Menu List / Sign Ou |
|---------------------------------------------------------------|------------------------------------------------------------------------|---------------------------------------|---------------------------------------------|---------------------------|------------------------|------------------------------|---------------------------------------------------------------------------------------------------|
| Overview<br>Pages                                             | Program<br>Detail                                                      | Application<br>Narrative              | Supporting<br>Documentation                 | A                         | Assurances             | Application                  | Submit                                                                                            |
| . ages                                                        | Contact<br>Information                                                 |                                       | Abstract                                    |                           |                        | Population<br>/ Program Type |                                                                                                   |
| Program Detail: Population                                    | / Program Type                                                         |                                       |                                             |                           |                        |                              |                                                                                                   |
|                                                               | C Guidance states that an individe<br>School District Directory at Sch | • • •                                 | ents from more than two sites. For the purp | oose of this grant a site | ,                      | · .                          | Oklahoma State                                                                                    |
| 1. Name of school site                                        | from which participating stud                                          | dents attend.                         | Site 1                                      |                           | <b>S</b>               | Site2                        |                                                                                                   |
|                                                               | e Code from which participati                                          |                                       |                                             |                           |                        |                              |                                                                                                   |
|                                                               | tudents enrolled at each site.                                         | _                                     |                                             |                           |                        |                              |                                                                                                   |
| 4. Percentage of stude                                        | ents eligible for free or reduce                                       | ed lunch at each site.                |                                             |                           |                        |                              |                                                                                                   |
| 5. Percentage of stude                                        | ents identified as English Lang                                        | juage Learners.                       |                                             |                           | -                      |                              |                                                                                                   |
| 6. 21st CCLC Participa                                        | tion Goals.                                                            |                                       | 21ct CCL C D                                | articipant                | Coole will             | ho                           |                                                                                                   |
| a. Grade level of student                                     | s that will be participating in 21s                                    | t CCLC services at each site.         | 21st CCLC P                                 | articipant                | Goals Will             |                              |                                                                                                   |
| b. Annual number of stud                                      | dents targeted for participation ir                                    | 21st CCLC services at each site.      | used to evalua                              | ta anrolla                | ant succa              | 88                           |                                                                                                   |
| c. Anticipated average da                                     | aily attendance for 21st CCLC ser                                      | vices at each site.                   | used to evalua                              |                           | ient succe             | 33.                          |                                                                                                   |
|                                                               | ular 21st CCLC attendees at each                                       | n site (Regular attendee as defined l | by the USD                                  |                           |                        |                              |                                                                                                   |
| program days per year).                                       |                                                                        |                                       |                                             |                           |                        |                              |                                                                                                   |
|                                                               | ·                                                                      | ed (may be different from the so      | •                                           |                           |                        |                              |                                                                                                   |
| _                                                             | be required to meet participa                                          | ation goals based on the project      | ions provided above. Reduction or loss of t | funds may occur if p      | articipation goals are | not met for each site.       |                                                                                                   |
| Program Calendar                                              |                                                                        |                                       |                                             |                           | Г                      |                              |                                                                                                   |
|                                                               | eks services will be provided duri                                     | -                                     |                                             |                           |                        |                              |                                                                                                   |
|                                                               | eks services will be provided duri                                     | • •                                   | J Haura and weaks i                         | doptified i               | n this anal            | ication will be us           | od to                                                                                             |
|                                                               | eks services will be provided duri                                     | •                                     | Hours and weeks in                          | denuned i                 | n uns appr             | ication will be use          | edio                                                                                              |
| 4. Annual number of day                                       | s services will be provided during                                     | g all three terms.                    | measure program                             | performar                 | nce. Progra            | ims are required             | to operate                                                                                        |
| Type of Program: (Check all                                   | that apply)                                                            |                                       | a minimum of 10 h                           | ours per v                | veek and c             | ffer summer prog             | gramming.                                                                                         |
| ☐ After School                                                |                                                                        |                                       |                                             |                           |                        |                              |                                                                                                   |
| □ Weekend                                                     |                                                                        |                                       |                                             |                           |                        |                              |                                                                                                   |
| Cummor                                                        |                                                                        |                                       |                                             |                           |                        |                              |                                                                                                   |

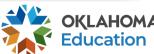

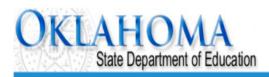

|                                                 |                                     |                                      |                                                                                                    |                                                   |                           | 21st Century -                                   |  |  |
|-------------------------------------------------|-------------------------------------|--------------------------------------|----------------------------------------------------------------------------------------------------|---------------------------------------------------|---------------------------|--------------------------------------------------|--|--|
| Application:<br>Cycle:<br>Application Due Date: | Century Com<br>Original Application | petitive - A0-Afterschoo             |                                                                                                    | Project Period:                                   | Click to Retu             | Printer-Friendly<br>on to GMS Access/Select Page |  |  |
|                                                 |                                     |                                      |                                                                                                    |                                                   | Click to F                | eturn to Menu List / Sign Out                    |  |  |
| Overview<br>Pages                               | Program<br>Detail                   | Application<br>Narrative             | Supporting<br>Documentation                                                                              | Assurances                                        | Application               | Submit                                           |  |  |
| Planning<br>Process                             | Program<br>Need and Goals           | Program<br>Design                    | Program_Management                                                                                       | Continuous<br>Quality Improvement (CQI)           | Sustainability            | Budget                                           |  |  |
| Summary                                         |                                     | Advisory<br>Committee                | Primary<br>Partner                                                                                       | Partnership<br>Agreement                          | Capacity<br>Determination |                                                  |  |  |
| Program Detail: Advisory Committee              |                                     |                                      |                                                                                                    |                                                   |                           |                                                  |  |  |
|                                                 |                                     |                                      | agreed to support and participate in the program of initial and list the Address and Contact information |                                                   |                           |                                                  |  |  |
| Name                                            |                                     |                                      | Organization                                                                                             |                                                   |                           |                                                  |  |  |
| Address                                         |                                     |                                      |                                                                                                    |                                                   |                           |                                                  |  |  |
| City Phone                                      | Extension                           |                                      | o complete and upload                                                                                    |                                                   | Zip+4                     |                                                  |  |  |
| Date                                            |                                     | Advisory Con                         | nmittee Membership fo                                                                                    | orm under the 🔘                                   |                           |                                                  |  |  |
| (mm/dd/yyyy)                                    |                                     | Su                                   | pporting Documents to                                                                                    | ab.                                               |                           |                                                  |  |  |
| Note: An upload of a current ye                 | ear Advisory Committee Roster w     | rith participant signatures, is requ | ired. All supporting documentation should be uploa                                                       | aded on the Supporting Documentation tab. Advisor | ry Committee Membership   |                                                  |  |  |
|                                                 |                                     |                                      | Save Page                                                                                                |                                                   |                           |                                                  |  |  |

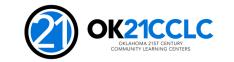

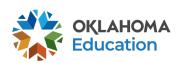

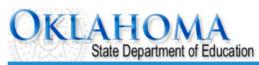

| A                               | 24.6                                                                         |                                 |                                                                     |                                                    |                                                                                                    | 21st Century                                     |
|---------------------------------|------------------------------------------------------------------------------|---------------------------------|---------------------------------------------------------------------|----------------------------------------------------|----------------------------------------------------------------------------------------------------|--------------------------------------------------|
| Applicat<br>Cycle:              | Original Application                                                         | npetitive - A0-Aftersch         |                                                                     | Project Period:                                    | Click to Ret                                                                                                    | Printer-Friend<br>turn to GMS Access/Select Page |
| Application ue Date:            |                                                                              |                                 |                                                                     |                                                    |                                                                                                    | Return to Menu List / Sign O                     |
| /erview<br>Pages                | Program<br>Detail                                                            | Application<br>Narrative        | Supporting<br>Documentation                                         | Assurances                                         | Application                                                                                                    | Submit                                           |
| Planning<br>Process             | Program<br>Need and Goals                                                    | Program<br>Design               | Program_Management                                                  | continuous Qual improvement (CQI)                  | Sustainability                                                                                                    | Budget                                           |
| Summary                         |                                                                              | Advisory<br>Committee           | Primary<br>Partner                                                  | Partnership<br>Agreement                           | Capacity<br>Determination                                                                                                    |                                                  |
| Program Detail: Partnersh       | nip Agreement                                                                |                                 |                                                                     |                                                    |                                                                                                    |                                                  |
|                                 |                                                                              |                                 |                                                                     |                                                    |                                                                                                    |                                                  |
| '                               | ve participated in the planning an<br>Participating Agency                   | d design of this program and ag | ree to support and participate in the activities<br>Primary Contact | outlined in this application.  Description of Serv | rices and Support                                                                                                    |                                                  |
| Legal Name                      | egal Name:                                                                   |                                 |                                                                     | (0 of 1500 maximum characters used)                |                                                                                                    |                                                  |
|                                 |                                                                              |                                 |                                                                     |                                                    |                                                                                                    |                                                  |
| Address:                        |                                                                              | Phone:                          | Ext.                                                                |                                                    |                                                                                                    |                                                  |
| City:                           | State: Zip+4:                                                                | -                               |                                                                     |                                                    |                                                                                                    |                                                  |
| Note: An upload of the followi  | ing documents is required. All sup                                           | porting documentation should b  | e uploaded on the Supporting Documentation                          | tab.                                               |                                                                                                    |                                                  |
| Click on the following links to | download the forms: Partnershi                                               | p Information List (UPLOAD Req  | uired For All Applicants)                                           | Remember to con                                    | nnlete and unload                                                                                                    | 4                                                |
|                                 | School Collaboration Signature (UPLOAD Required for Non-District Applicants) |                                 | quired for Non-District Applicants)                                 | the <b>current</b> Partne                          | The second second secon |                                                  |
|                                 |                                                                              |                                 | Add Additional Part                                                 |                                                    | •                                                                                                    |                                                  |
|                                 |                                                                              |                                 | Save Page                                                           | the Supporting                                     | 1                                                                                                    |                                                  |

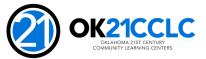

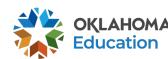

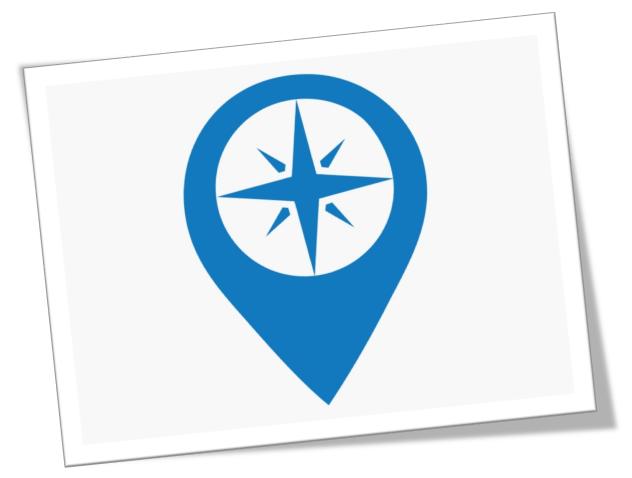

- The USDE has issued nonregulatory guidance on using evidence to strengthen education investments.
- Applicants are strongly encouraged to study and use this guidance to assist them in selecting proper program curricula and strategies.
- Establishing SMART goals based on a current needs assessment is required to guide implementation and evaluate program performance throughout the life of the grant.

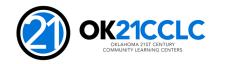

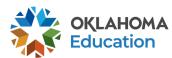

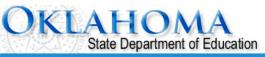

| lication:<br>e:                                   | 21st Century Competitive - A0-Aftersch<br>Original Application                                                                      |                                                      |                             | Project Period:                                                                               |                | Printer-Frie<br>Click to Return to GMS Access/Select<br>Click to Return to Menu List / Sign |  |
|---------------------------------------------------|----------------------------------------------------------------------------------------------------|------------------------------------------------------|-----------------------------|-----------------------------------------------------------------------------------------------|----------------|---------------------------------------------------------------------------------------------|--|
| Overview<br>Pages                                 | Program<br>Detail                                                                                                    | Application<br>Narrative                             | Supporting<br>Documentation | Assurances                                                                                    | Application    | Submit                                                                                      |  |
| Planning<br>Process                               | Program<br>Need and Goals                                                                                                    | Program<br>Design                                    | Program_Management          | Continuous<br>Quality Improvement (CQI)                                                       | Sustainability | Budget                                                                                      |  |
| specific target popul (0 of 4000 maximum c        | ation for the application and how<br>haracters used)  needs assessment, identify the pring<br>n goals, objectives, and specific out | w the proposed programs  mary focus for the program. | will address their needs.   | elevant and Time-bound), describe the measurements ement, but not duplicate state indicators. |                |                                                                                             |  |
| 3. Provide a detailed tii<br>(0 of 2000 maximum c | meline for implementation of all ma<br>haracters used)                                                                              | jor grant activities.                                |                             |                                                                                               |                |                                                                                             |  |

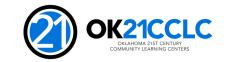

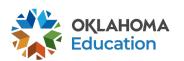

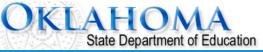

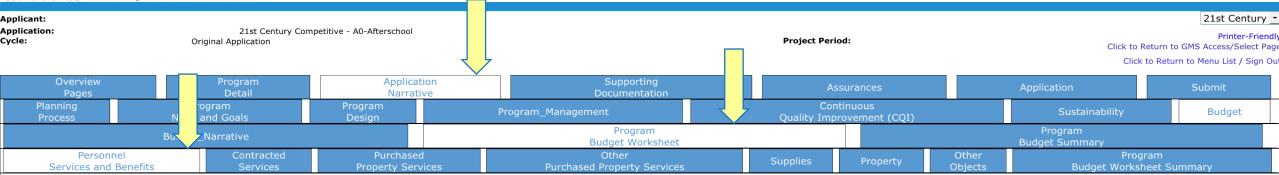

**Budget: Budget Worksheet - Personnel Services and Benefits** 

All applicants that are awarded 21st CCLC funds must follow the Oklahoma Cost Accounting System (OCAS) expenditure coding process when requesting reimbursements.

This worksheet is intended to help you plan an annual program budget and will serve as the budget narrative for the application. In each section, **list all projected costs** including those that will not be funded by the grant (in-kind). Note clearly which costs are in-kind and their funding source(s).

**NOTE:** In-Kind / matching should not be included in cost totals.

Please remember 15% cap is figured for 2330 & 5400 function codes.

This worksheet is considered a proposed budget. A final budget will be negotiated at the time of award to ensure all costs are reasonable, necessary, allocable and can be documented.

## Instructional Staff Salaries (1000-100)

List each projected instructional staff position. This area includes certified and non-certified staff working directly with student instruction.

Per person, show the number of project hours multiplied by the hourly rate, and the number of program weeks to calculate wages. Do not include benefits in this section. Rather, benefits should be entered in the 1000-200 section below.

(4 of 4000 maximum characters used) dfdf

Instructional Staff Benefits (1000-200)

List each projected instructional staff position. This area includes certified and non-certified staff working directly with student instruction.

Per person, enter the benefits proposed to be paid.

(6 of 4000 maximum characters used)

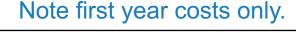

Total First Year Cost 20000.00

Total First Year Cost 1000.00

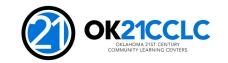

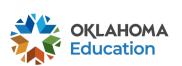

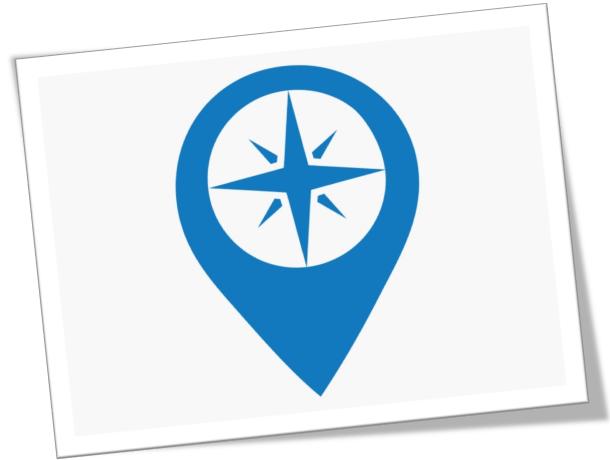

- Assurances are the legally binding terms and conditions for these grant funds.
- Only the administrative log-in credentials for the GMS will have the ability in the system to agree to the terms of the assurances and submit the application.
- These assurances may only be agreed to by the Superintendent or Authorized Agent for non-district applicants.

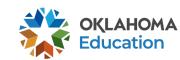

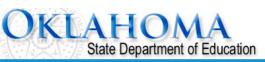

Applicant: Application: Cycle:

21st Century Competitive - A0-Afterschool
Original Application

Project Period:

Printer-Friendly
Click to Return to GMS Access/Select Page

21st Century →

Click to Return to Menu List / Sign Out

| Overview<br>Pages | Program<br>Detail | Application<br>Narrative | Supporting<br>Documentation | Assurances | Application | Submit  |  |
|-------------------|-------------------|--------------------------|-----------------------------|------------|-------------|---------|--|
| DUNS              | DUNS General      |                          | eneral Program              |            | Assur       | ances   |  |
| Number            | Number Assurances |                          | Assurances                  | Assurances | Sumi        | Summary |  |
|                   |                   |                          |                             |            |             |         |  |

DUNS Number

## Dun and Bradstreet Data Universal Numbering System (DUNS) & System for Award Management (SAM)

LEAs are required, as per OMB Section 200.32 to register the DUNS number with the System for Award Management (SAM).

\*A New, non-proprietary 12 character identifier number will replace the current DUNS number. Users will automatically be assigned the new UEI (Unique Entity Identifier) at the time of registration renewal. The transition from DUNS to UEI must be completed by December 31, 2020.

Follow these steps to access your Entity Overview Record.

- Go to SAM.GOV.
- 2. Type in your User Name and Password.
- 3. Click on SEARCH RECORDS.
- 4. Enter your DUNS# or UEI# and click SEARCH.
- 5. Click on ENTITY DASHBOARD.
- 6. Click on ENTITY RECORD. This is the page that should show you your DISTRICT'S NAME, your DUNS# or UEI#, and your REGISTRATION EXPIRATION DATE.
- 7. Upload into the space provided.

\*a screenshot from SAM.GOV or the confirmation e-mail from SAM.GOV can be uploaded in place of the Entity Overview Record as long as the document is clearly from SAM.GOV and includes the LEA name, DUNS# or UEI# and expiration date.

| Er          | nter current DUNS Number:                 | or     | *UEI Number |
|-------------|-------------------------------------------|--------|-------------|
| E           | xpiration Date:                           |        |             |
| copy of the | e Entity Overview Record must be uploaded | l.     |             |
| Browse      | No file selected.                         | Upload |             |

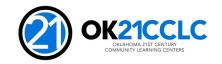

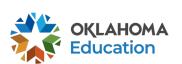

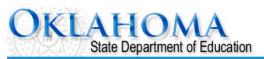

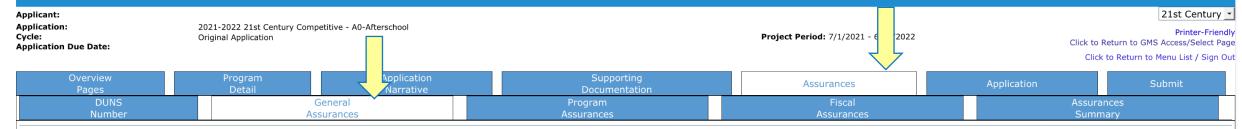

## **Assurances: General Assurances**

By checking this box and saving the page, the applicant hereby certifies that he/she has read, understood and will comply with the assurances listed below.

## The applicant hereby assures to:

- The applicant will administer 21st CCLC program in accordance with all applicable statutes, regulations, program plans, and applications.
- 2. The applicant will adopt and use proper methods for administering the 21st CCLC program, including:
  - a) The enforcement of any obligations imposed by law.
  - b) The correction of deficiencies in program operations that are identified through program audits, monitoring, or evaluation; and
  - c) The adoption of written procedures for the receipt and resolution of complaints alleging violations of law in the administration of programs.
- 3. The applicant will make reports to the OSDE as may be necessary to enable the agency and the staff to perform their duties under the 21st CCLC program.
- 4. The community will be given notice of intent to submit an application and that the application and any waiver request will be available for public review after submission of
- 5. The applicant will make all equitable access to and equitable participation in the program's activities to be conducted in compliance with applicable federal civil rights laws, Rehabilitation Act of 1973, Title IX of the Education Amendments of 1972, the Age Discrimination Act of 1975.
- 5. The applicant will comply with the Debarment, Suspension, and Other Responsibility Matters regulation (34 C.F.R. 85.110), the Single Audit Act, and the Gun Free Schools Act of 1994 (Reauthorized the No Child Left Behind Act of 2001).
- 7. The applicant will not utilize any federal funds to lobby Congress or any other federal or state agency.
- 8. The applicant will meet all applicable federal, state, and local health, safety, and civil rights laws.
- 9. The applicant will possess the legal authority to conduct all activities proposed to be funded under the grant.
- 10. Applications that appear to be substantially similar to other applications submitted, appear to be duplicates of other applications, or do not appear to be uniquely developed for the applicant district may be disqualified.
- 11. The grantee will maintain the control of funds under the program and title to property acquired with program funds will be in a public agency or in an eligible private agency, institution, organization or Indian tribe, if the law authoring the program provides for assistance to those entities.

Save Page

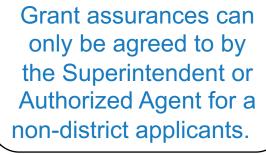

of the

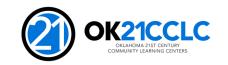

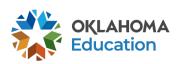

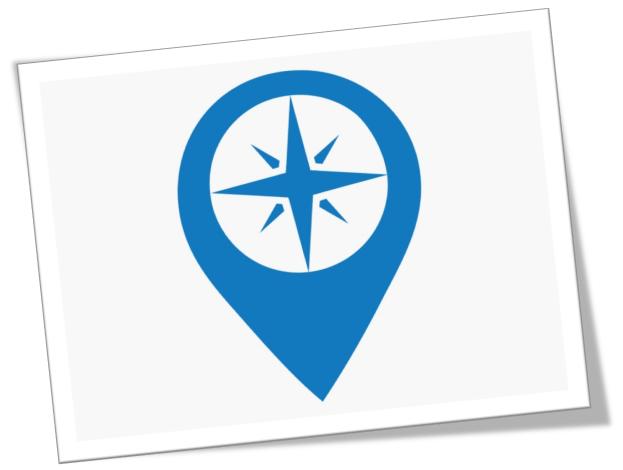

- To print a copy of the application, request a print job on the application print tab.
- A PDF of the application is automatically generated every hour by the GMS.
- Check back on the print tab and a link to your PDF will be available.

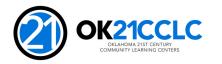

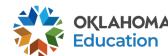

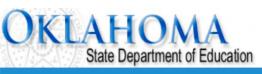

21st Century \* Applicant: Application: 21st Century Competitive - A0-Afterschool Printer-Friendly Cycle: Project Period: Original Application Click to Return to GMS Access/Select Page Click to Return to Menu List / Sign Out Application Application Page\_Lock Print Selectable Application Print Requested Prints will be processed on the hour, from 8:00AM to 8:00PM, Monday - Friday. Once completed, a link to a PDF will display on the Right Side of the page under Completed Printed Jobs. Applicants may save this PDF to their local computer, and print as desired. Completed Print Request links will remain on this page for 7 days. After that time, the document will be removed. If you would like to retain a copy beyond 7 days, please save the PDF to your local computer. Request Print Job 21st Century Request Print Requested Print Jobs Completed Print Jobs

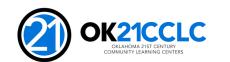

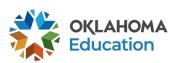

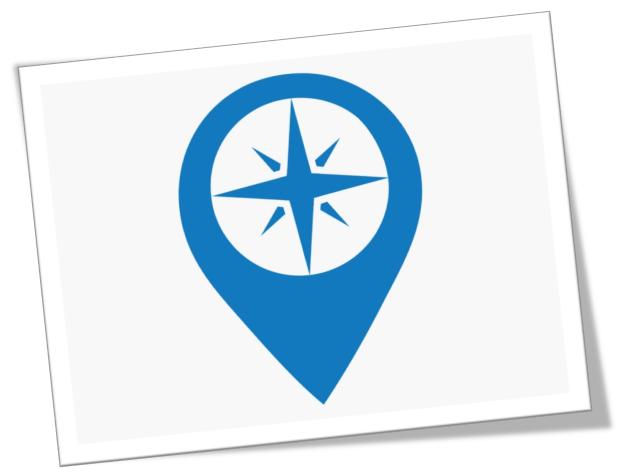

- To submit the application, you must first complete a consistency check to ensure all required fields in the online system have been completed.
- Once a consistency check is initiated the application is locked by the system.
- To unlock the application simply click the unlock application button on the submit tab.
- Remember, the application can only be submitted to the OSDE by the Superintendent or the Authorized Agent for non-district applicants.

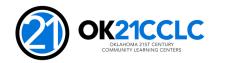

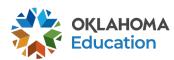

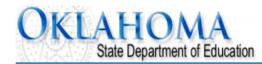

Applicant:

Application: 21st Century Competitive - A0-Afterschool

Cycle: Original Application

Project Period:

Click to Return to GM
Click to Return to GM
Click to Return to GM
Click to Return to GM

Overview Pages Program Detail

Narrative

Supporting

Assurances

Application

Submit

Submit

The Consistency Check must be successfully processed before you can submit your application.

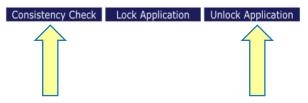

Assurances have not been agreed to on the consolidated application LEA Data Entry LEA Administrator Grant Admin - Final Review

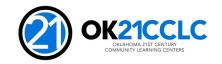

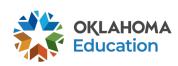

# Peer Review

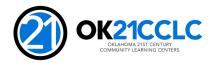

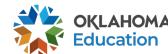

# **Peer Review Process**

- All applications are reviewed and rated through a peer review system.
- Reviewers will have knowledge of out-of-school time programs and strategies to improve the success of at-risk students.
- Award selection will be based on merit, quality of information, and meeting the criteria for the 21<sup>st</sup> CCLC grant application guidelines.
- All applications will be reviewed by a minimum of three peer reviewers.
- Sample scoring criteria is provided in the competitive application.

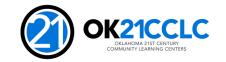

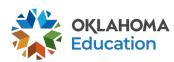

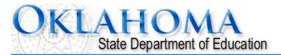

21st Century Competitive - A0-Afterschool

Applicant: Application:

Project Period: Cvcle: Original Application Click to Return to GMS Access/Select Page Application Due Date: Click to Return to Menu List / Sign Out Overview Program Application Supporting Application Submit Documentation Pages Detail Narrative **Application** Preparing Program Scoring Guidelines Guide Map the Application Goals and Objectives Required Budget Program Program Program Need and Goals Scoring Components Scoring Management Scoring and Sustainability Scoring Summary Scoring Guide: Program Need and Goals This page is provided for applicant reference only to show HOW readers will evaluate applications. Applicants should not attempt to complete this page. **CRITERIA Points** Total 0 -**Points** (N/A 1 -3 -(Low) (Average) (Exemplary) Awarded or None) **Program Need** 1. A clear concise inventory of the community demographics and how they relate to the target population are presented. Demographics presented are unique to this community and the identified population to be served. Methods for gathering this inventory are cited, such as family surveys, partner interviews, or advisory meetings. **Program Goals and Timeline** 2. Measurable success is expected. SMART goals have been developed to provide clear measures of success and improvement for program leaders. Measures are reasonably structured so as to be consistently tracked throughout grant without difficulty. 3. Program goals and objectives correlate with strategies and resources to support academic achievement through the program. 4. A detailed timeline to meet the goals and objectives of the program, including adequate time for start-up and implementation has been developed. Goals, objectives and scope of services stated are reasonable and achievable given the resources, experience and community demographics. Total: Note: Criteria in bold have weighted points. Reviewer Comments: (0 of 4000 maximum characters used)

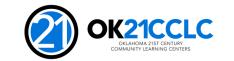

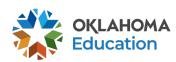

21st Century \$

Printer-Friendly

# Resources

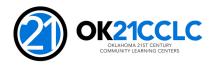

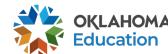

## Resources

- Oklahoma State Department of Education
  - http://ok.gov/sde/21cclc
- United States Department of Education
  - http://ed.gov
- Institute for Educational Research What Works Clearinghouse
  - http://ies.ed.gov/
- You for Youth
  - http://y4y.ed.gov/

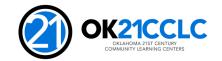

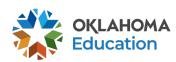

## Deadline

- Tuesday, May 10, 2022 at 3:00 p.m. (CST)
- At 3:00 p.m. CST, the application will still be visible but the SUBMIT button will be removed.
- Allow time for the system to run the consistency check and for any needed corrections to allow the application to submit.
- Late applications will NOT be accepted.

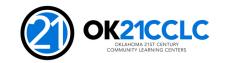

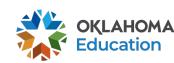

# Questions

Due to the competitive nature of this grant application, all questions must be received in writing.

Questions should be directed to Shante.Fenner@sde.ok.gov.

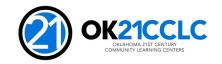

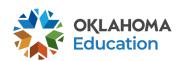